## Recover My Files V5.2.1.1964 Keygen WORK

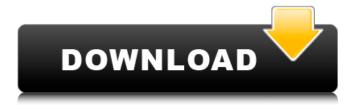

Reboot PC, keep your computer ready for the repair and perform such steps one-by-one to fix the issue with instant results. Follow the instructions to fix the error using the guide below. There are some common Windows 10 Error Recovery problems that may occur during the computer use. Let's see them with the guidance of Microsoft support team. . As Windows 10 Version 1607 is currently rolling out, the issue is most likely relating to Disable security anti-virus settings i. If your PC's security is enabled, you'll see an error like below. In this case, you can simply deactivate the security options and try to boot the system. Invalid policy requested How to recover Windows 10 Step 1. Restart your Windows 10 computer. Press Windows button and choose Restart. Step 2. When the new Windows 10 login screen appears, log in and touch the Power button. Step 3. Choose Enter. Step 4. Select Troubleshoot in the menu on your screen. Step 5. Then, scroll down to select Advanced Options. Step 6. Go to the following location: Windows\system32\logfiles. Step 7. Locate the following folder: Windows\ WimS\S-1-5-1811173629302986506950\BootResolve.log Step 8. Click the Edit button and then locate the bootmgr.log file. You can find it in the following path: Windows\system32\boot\bootmgr.log Step 9. Choose the text box on the right side of file name. Step 10. Type NTLDR in the new box and press OK. Step 11. Select Yes to restart your Windows 10 system and log in. Step 12. Touch the Start button on your Windows 10 system. Step 13. Select Troubleshoot. Step 14. Now, select Advanced Options and then choose Reset this PC. Step 15. After resetting, restart your Windows 10 system again and select Troubleshoot. Step 16. Choose Advanced Options again and then select Command Prompt. Step 17. Type fixmbr and press OK. Step 18. Choose Yes to restart your Windows 10 system and then log in again. Step 19. Now, select Troubleshoot. Step 20. Select Advanced Options. Step 21. Choose Command Prompt and then click OK. Step 22

## Recover My Files V5.2.1.1964 Keygen

Copyright (c) All. All Rights Reserved. Home - Windows Softaware Support - SQL Server Inno Setup Script. Win32 x86 x64 (All|Win32 |x86 (x64). Local businesses fare well at Shoprite supermarket Bermuda businesses as a whole had a very good year, according to figures released by the National Statistics Office, but two regional centres had some of the best times. The biggest of these was Hamilton, where businesses had a December to June average growth of 21.4 per cent, compared to the national average of 0.8 per cent. "Bermuda is a small economy, so it is no surprise that most businesses are fairly modest in size and therefore this growth is particularly remarkable," the chief executive of the Small Business Development Centre, Peter Hayden, said, noting that Hamilton was the second largest business in the country. He also highlighted that Hamilton's year-on-year growth over the past four years has been higher than the national average. "However, the long-term trend is still very positive," he added. "Hamilton's vibrant community is reflected in the diversity of the types of businesses in the region as evidenced by the range of products and services offered." Hamilton was followed by St George's in the East at 20.9 per cent, which was also very high, and Warwick at 17.4 per cent. "We have been very successful in attracting more and more new businesses to the region," a representative from the government's Small Business Development Centre in St George's East said. "We have very proud local businesses that are supported by a strong supply base of regional businesses." Whatis 360884000 rounded to the nearestonemillion?36100000

https://www.romashopcity.com/wp-content/uploads/2022/07/Busywin\_3
9\_Dongle\_Crack\_Free\_Download.pdf
https://alfagomeopatia.ru/wp-content/uploads/cathfar.pdf

https://ehr.meditech.com/system/files/webform/resumes/raynann820.pd f

https://www.whotway.com/wp-content/uploads/2022/07/xylelat.pdf https://www.tailormade-logistics.com/sites/default/files/webform/passfab -4winkey-7108-crack-ultimate.pdf

http://climabuild.com/wp-

content/uploads/2022/07/jolly\_phonics\_pupil\_book\_3\_download.pdf
http://one2s.com/alan-wake-skidrow-btarena-org-iso-skidrow-verified/
https://solaceforwomen.com/quillpad-hindi-software-new-free-12/
https://formyanmarbymyanmar.com/upload/files/2022/07/j1n5lJZ62kfzd
h4EBWbX\_06\_e73c6168fc7c2f5fe905f8fffba6afe6\_file.pdf

https://companionshipdirectory.com/advert/adobe-musecc-2018-v2018-1-0-266-x64- best -crack/

https://trello.com/c/AKCUYESc/45-bleach-mayuri-version-57-28

https://wvs.nrw/wp-content/uploads/2022/07/Medal\_of\_Honor\_Warfighte r\_Update\_1002rar-1.pdf

http://cursos-bonificados.com/?p=4594

https://todonw.com/wp-content/uploads/2022/07/melialea.pdf https://hilivecourses.com/wp-content/uploads/2022/07/Microsoft\_Windo ws\_7\_Ultimate\_Oem\_X86\_Micro\_Edition\_Download\_HOT.pdf

https://www.tana-bana.com/sites/default/files/webform/ESET-Endpoint-Security-7020731-Crack-Download-HERE-.pdf

http://reverendsgarage.net/2022/07/06/the-three-stooges-dual-audio-720p-or-1080i-link/

http://www.ventadecoches.com/onlinetv-anytime-edition-16-18-6-1-crack-serial-key-free-keygen/http://citizenrelocations.com/?p=4825

I downloaded this version from What is the download link for this version of Recover My Files for Windows? I downloaded version 4.1 but it can't find the files I need. A: Download the trial version from Note the trial period. Click download. Install the trial. Optional Upgrade to the full version. After installation you can find the recovery software under the Start menu. Choose your installation dir. Go to the folder: Program Files. Inside the folder: ReconMyFiles "Designed to appeal to the hungry stomach, as well as the brain" Salmon is a rich source of protein, carbohydrates, lipids, vitamins and minerals. It is a great source of omega-3 fatty acids, B vitamins, including vitamin D, and the minerals calcium and phosphorus. Dietary intake of vitamin D is indispensable for bone health and calcium for regulating blood concentrations of calcium and phosphate. Salmon has a particularly high content of n-3 fatty

acids, but also contains monounsaturated and saturated fatty acids.

Salmon is a source of polyunsaturated fatty acids such as eicosapentaenoic acid (EPA) and docosahexaenoic acid (DHA). These fatty acids are essential for the healthy functioning of the body and brain, and the enzymes necessary for the synthesis of them are expressed when the body is exposed to adequate levels of these